# **BUDGET MODIFICATION**

Starting a Modification:

- To start a modification, your application must first be in the status of Change Request in Process.
- If you are in the status of Contract Executed, please change the status to Change Request in Process and come back to this page.
- If this is your 2nd modification or beyond, you'll have to select the Add button at the top of the page to begin a new Budget Modification form.

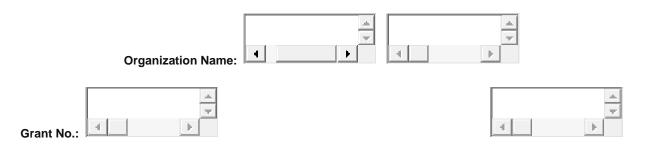

#### **Grant Funds Modification Request**

Rewards and Public Education

| Budget Line Item | Amount of<br>Change | OAG Approved<br>Amount |
|------------------|---------------------|------------------------|
|                  |                     |                        |
| Sub-total:       | \$0                 | \$0                    |

### **Grant Funds Modification Request**

**Operating Expenses** 

| Budget Line Item |       | OAG Approved<br>Amount |
|------------------|-------|------------------------|
|                  |       |                        |
| Sub-tota         | : \$0 | \$0                    |

CSA-2.2 - Budget Modification - Revised (07/2017) Rule 2A-9.006, Florida Administrative Code

## Grant Funds Modification Request

Salary (Please enter a negative dollar amount by putting a - sign in front of the dollar amount or wrapping it in parenthesis)

| Budget Line Item | Amount of<br>Change | OAG Approved<br>Amount |
|------------------|---------------------|------------------------|
| N/A              |                     |                        |
| Sub-total:       | \$0                 | \$0                    |

| TO | AL: \$0 | \$ |
|----|---------|----|
|----|---------|----|

## Justification for Budget Revision:

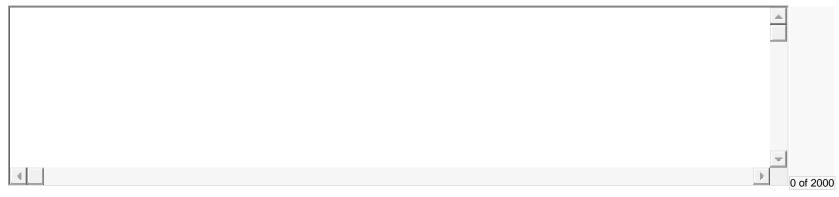

#### Positive Impact Statement on Program:

| 4                                         |            |              |   | 0 of 2000 |
|-------------------------------------------|------------|--------------|---|-----------|
| Name and Title of Authorized<br>Official: |            |              | * |           |
| Signature of Authorized Official:         | <b>▼</b> * | Date Signed: |   |           |
| For OAG use only:                         | C Approved | Denied       |   |           |
| Authorized Signature:                     |            | *            |   |           |

\_